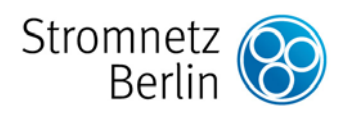

## **Standardlastprofile**

## **Stromnetz Berlin GmbH**

SEITE/UMFANG **1/1** 

Version **02.04.2013** 

## **Abgrenzung**

 $\overline{a}$ 

Kunden, deren Jahresarbeit geringer als 100.000 kWh ist und die an die Niederspannung angeschlossen sind, benötigen keine viertelstündige registrierende Leistungsmessung. Die Netznutzung dieser Kunden wird nur nach ihrer tatsächlich bezogenen Arbeit abgerechnet. Die Versorgung dieser Kunden erfolgt unter Verwendung von synthetischen Standardlastprofilen.

## **Erstellung von Fahrplänen**

Für die Erstellung eines Fahrplanes stellen wir Ihnen folgende Standardlastprofile zur Verfügung:

- Standardlastprofil Haushaltskunden: HB
- Standardlastprofil Gewerbekunden: GB

Die Standardlastprofile für Haushalts- bzw. Gewerbekunden sind auf einen jährlichen Verbrauch von ca. 1.000 MWh normiert und decken das jeweilige Kalenderjahr vollständig ab. Darin sind Feiertage, Brückentage und Wochenenden eingearbeitet. Alle Angaben sind in gesetzlicher Zeit dargestellt und berücksichtigen die Umstellungen auf Sommer- und Winterzeit.<sup>1</sup>

Der Fahrplan zur Belieferung von Standardlastprofilkunden wird erstellt, indem das Lastprofil für den gewählten Zeitraum auf die Jahresarbeit skaliert wird. Dabei ist jeder ¼-h-Arbeitswert mit dem 10<sup>-6</sup>-fachen der Jahresarbeit zu multiplizieren.

Der Arbeitswert für "00:15" gibt dabei die durchschnittliche Arbeit für den Zeitraum für morgens zwischen 00:00 und 00:15 an.

Eine weiterführende Beschreibung gibt die VDEW Broschüre "Anwendung der Repräsentativen VDEW-Lastprofile step-by-step".

Für die tagesparamterabhängigen Lastprofile (TLP) gelten im Übrigen gesonderte Regelungen, die Sie bitte der "Information zu TLP", die separat heruntergeladen werden kann, entnehmen.

 $1$  Am Tag der Umschaltung von Winter- auf Sommerzeit wurden die Arbeitswerte für die Zeiten 02:15; 02:30; 02:45; 03:00 gelöscht. Dieser Tag hat nur 23 Stunden. Am Tag der Umschaltung von Sommer auf Winterzeit erscheinen die Arbeitswerte für die Zeiten 02:15; 02:30; 02:45; 03:00 doppelt. Dieser Tag hat 25 Stunden.